## A-PDF Watermark DEMO: Purchase from www.A-PDF.com to remove the watermark

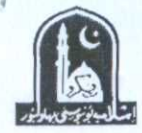

The Islamia University of Bahawalpur

**Examination Department** 

DATE SHEET OF BEMS  $1^{ST}$ ,  $2^{ND}$ ,  $3^{RD}$ ,  $4^{TH}$ , and final prof<br>FIRST ANNUAL EXAMINATION 2017 TO BE HELD IN AUGUST 2017

## **WRITTEN EXAMINATION**

## TIME: 2:00 PM TO 5:30 PM

**Examination Centre:** Govt. Postgraduate Degree College, University Road, Bahawalpur.

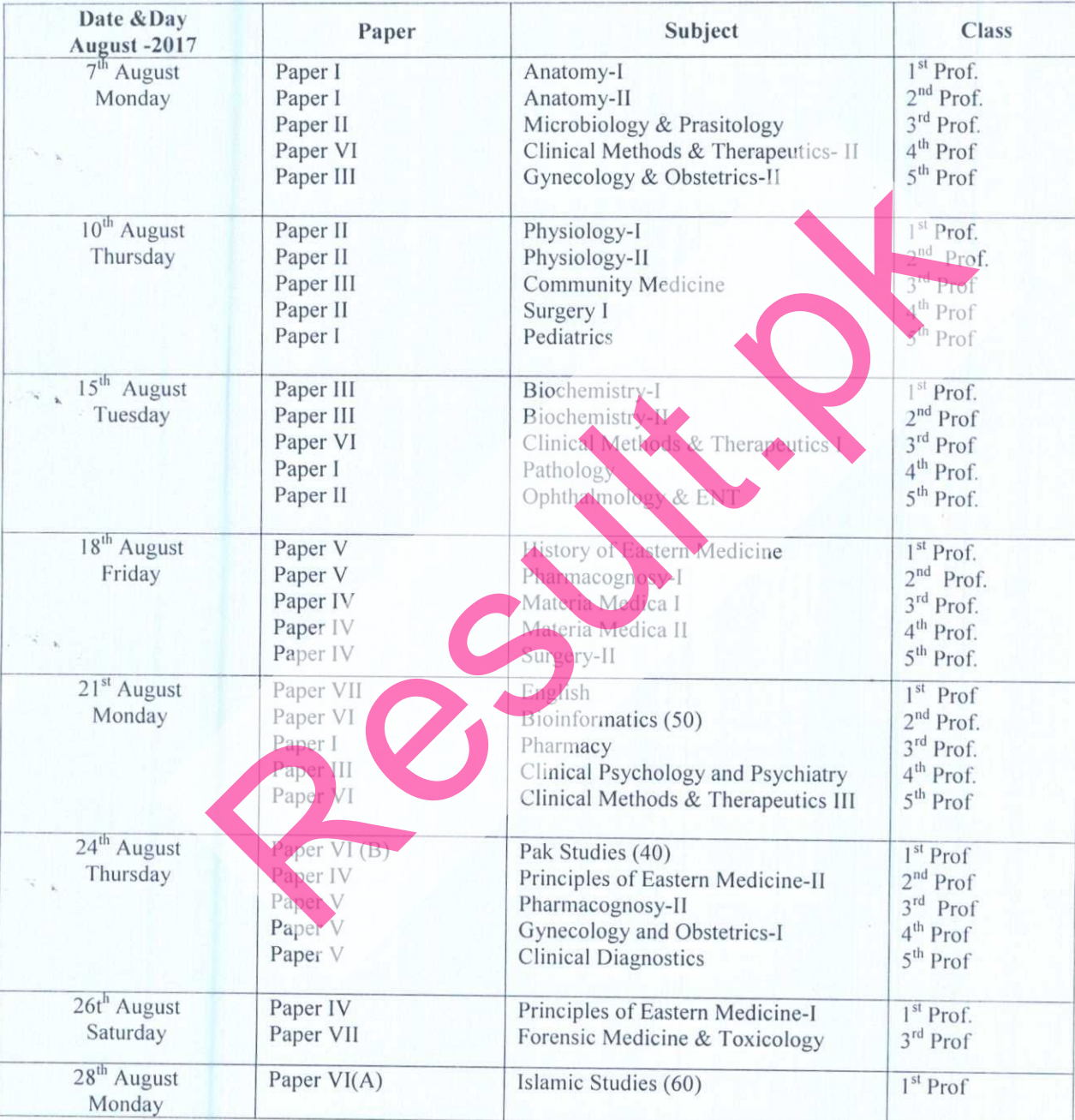

**Assistant Controller Exams:** 

mul **Controller of Examinations** 

**BAHAWALPUR:** 

DATED: 02-08-2017. Zeshan Majeed Joyia/\*